#### **Zahlensysteme**

- Sie kennen nun bereits vier Zahlensysteme:
	- Dezimalsystem Basis 10 Ziffern  $0 - 9$
	- Dualsystem Basis 2 Ziffern 0, 1
	- Oktalsystem Basis 8 Ziffern  $0 - 7$
	- Hexadezimalsystem Basis 16 Ziffern 0 9, A F
- Das Ganze lässt sich auf beliebige Basen verallgemeinern: Basis n mit n Ziffern; z. B. Basis 32 mit Ziffern  $0 - 9$ , A  $(10) - V (31)$
- Beispiele: Basen 12 und 100

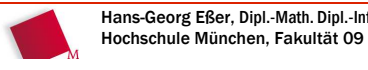

Hans-Georg Eßer, Dipl.-Math. Dipl.-Inform.Grundlagen der InformatikWintersemester 2008/09

2008/10/23Folie 1 / 23

# **Das 12er-System (1/2)**

- Sinnvoll in der Informatik: 2er (Dual-), 8er (Oktal-) und 16er (Hex.-) System
- Prinzipiell sind Zahlensysteme mit beliebiger Basis möglich, z. B. 12 oder 13
- Nur zum Spaß: Das 12er-System ("Duodezimalsystem") – das niemand verwendet
	- Basis 12
	- 12 Ziffern: 0, 1, 2, 3, 4, 5, 6, 7, 8, 9, A (10), B (11)

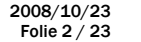

#### **Das 12er-System (2/2)**

- Notation:  $12A4_{12} = 1 \times 12^3 + 2 \times 12^2 + 10 \times 12^1 + 4 \times 12^3$  $= 1 \times 1728 + 2 \times 144 + 10 \times 12 + 4 \times 1$  $= 2140$
- Alle Umrechnungen (12er-System  $\leftrightarrow$  Dezimalsystem) funktionieren wie bei den übrigen Zahlensystemen

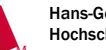

0

Hans-Georg Eßer, Dipl.-Math. Dipl.-Inform.Hochschule München, Fakultät 09

Grundlagen der InformatikWintersemester 2008/09 2008/10/23Folie 3 / 23

#### **Besser lesbar: 100er-System**

 Leichter lesbar sind Zahlen im 100er-System, das 100 Ziffern (00, 01, 02, ..., 98, 99) besitzt:01 34 26**<sup>100</sup>** = 13426,

<sup>01</sup>**<sup>100</sup>** = 1, 00**<sup>100</sup>** = 0, 1 00**<sup>100</sup>** = 100

- Zur einfachen "Umrechnung" zwischen 100erund 10er-System:
	- gleiches Prinzip wie bei Umrechnung 8er  $\leftrightarrow$  2er  $\leftrightarrow$  16er Systeme
	- Jede Ziffer des 100er Systems über Tabelle (oder Hingucken) in Ziffern des 10er Systems umwandeln

#### **Kodierung: Übungen (1/2)**

1. Stellen Sie den folgenden Text:

**Informatik-Grundlagen 2008/09**

- im Dezimalformat (normales 10er-System),
- im Hexadezimalformat,
- im Oktal<mark>fo</mark>rmat
- und das erste Wort (Informatik) im Dualformat dar.

Dazu benötigen Sie:

- ASCII-Tabelle (1. Schritt)
- Hex/Oktal/Dual-Tabellen (2. Schritt)

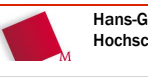

Hans-Georg Eßer, Dipl.-Math. Dipl.-Inform.Hochschule München, Fakultät 09

Grundlagen der InformatikWintersemester 2008/09

2008/10/23Folie 5 / 23

# **Kodierung: Übungen (2/2)**

- 2. a) Wie viele 16-stellige Bitfolgen gibt es? b) Wie viele verschiedene Worte ("Doppel-Bytes<sup>"</sup>) gibt es?
- 3. Rechnen Sie die Hexadezimalzahl **A01Fh** in Dual- und Oktaldarstellung um.
- 4. Wenn Sie wissen, dass **FF<sup>h</sup>** <sup>=</sup>**100<sup>h</sup> 1** gilt, wie können Sie dann schnell **FFFh** und **FFFF<sup>h</sup>** in Dezimalzahlen umrechnen?

#### **Zahlensysteme: Fragen (1/2)**

- Aus welchen Zahlensystemen kann die folgende Zahl stammen? Aus welchen nicht? Warum? **41823**
	- Berücksichtigen Sie: Dual-, Oktal-, Dezimal- und Hexadezimalsystem.
- Können Sie **2049** (dezimal) ganz schnell in eine Dualzahl umrechnen?
- Wie sieht das Wort "Übung" in ASCII-Darstellung aus? (Achtung: Fangfrage)

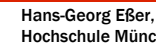

Hans-Georg Eßer, Dipl.-Math. Dipl.-Inform.Hochschule München, Fakultät 09

Grundlagen der InformatikWintersemester 2008/09 2008/10/23Folie 7 / 23

#### **Zahlensysteme: Fragen (2/2)**

- Was ist größer: **74h** oder **75** ?
- Wie viele Hexadezimalzahlen liegen zwischen 7A7**h** und 8B8**h**? (Zählen Sie die beiden "begrenzenden" Zahlen mit.)

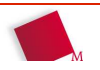

2008/10/23Folie 6 / 23

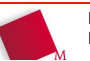

#### **Größenordnungen**

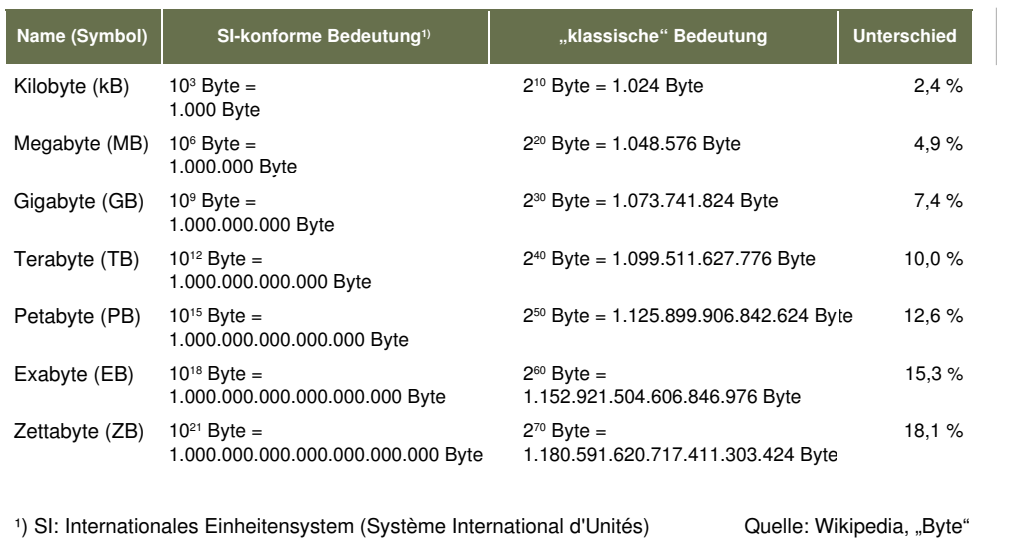

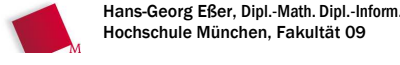

Grundlagen der InformatikWintersemester 2008/09

#### **Informationen speichern**

- Bisher: Einfache Texte (z. B. im ASCII- oder ISO-8559-15-Format) in Bytes gespeichert
- Was tun mit analogen Daten?
	- Wie speichert ein digitaler Fotoapparat Bilder?
	- Wie speichert ein MP3-Player Musik?
	- Was unterscheidet Schallplatte und CD?
- Digitalisierung von analogen Daten

## **Digitalisierung analoger Daten**

#### **Rasterung** (**Diskretisierung**):

 Abtasten (Sampling) an diskreten zeitlichen oder örtlichen Punkten

- diskret = nur endlich viele Werte
- Gegenteil: kontinuierlich, z.B. Werte aus Q|
- **Quantisierung** der abgetasteten Werte (runden auf wenige mögliche Werte)
- **Digitalisierung** (Kodierung): Darstellung des abgetasteten und quantisierten Signals als Digitalcode

```
Hans-Georg Eßer, Dipl.-Math. Dipl.-Inform.Hochschule München, Fakultät 09
```
Grundlagen der InformatikWintersemester 2008/09 2008/10/23Folie 11 / 23

**Zeitliche Digitalisierung**

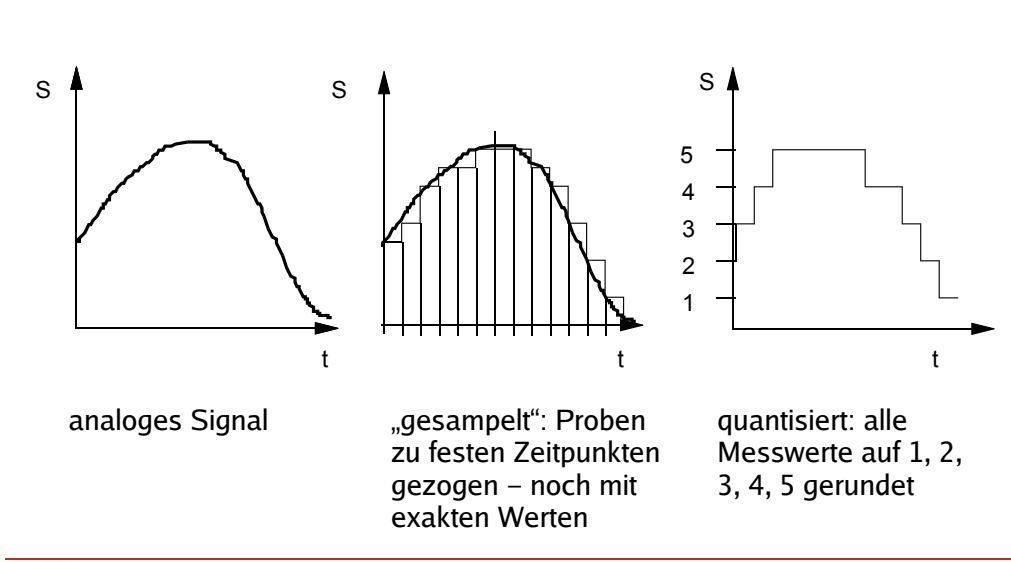

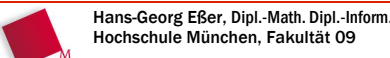

2008/10/23Folie 10 / 23

2008/10/23Folie 9 / 23

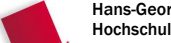

Hans-Georg Eßer, Dipl.-Math. Dipl.-Inform.Hochschule München, Fakultät 09

#### **Örtliche Digitalisierung**

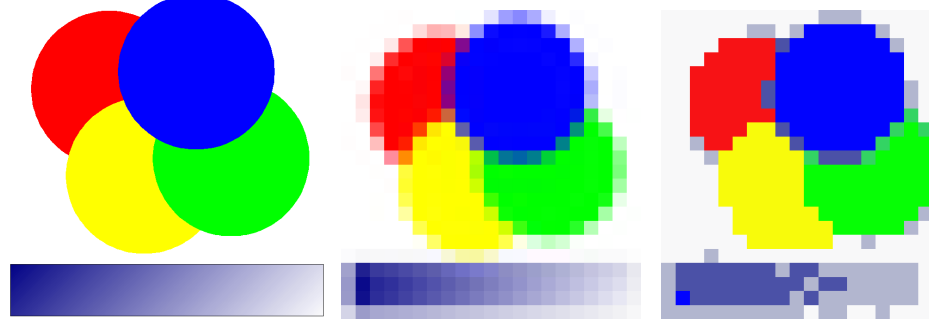

gleichmäßige Färbung über nur begrenzt viele (diskrete)ganze Bereiche Farbabstufungen

**Codierung von Farbinformation:** Die Farbe eines Bildpunktes ist eine additive Mischung der 3 Grundfarben Rot, Grün und Blau  $\rightarrow$  für Darstellung des Farbbildes wird die Rot-, Grün- und Blau-Intensität für jeden Bildpunkt separat digitalisiert.

```
Hans-Georg Eßer, Dipl.-Math. Dipl.-Inform.Hochschule München, Fakultät 09
```
Grundlagen der InformatikWintersemester 2008/09

2008/10/23Folie 13 / 23

## **Gebräuchliche Datenformate**

 $\cdot$  Text: ASCII/ANSI/Unicode (.txt), RTF (.rtf), Word (.doc), OpenOffice (.odt)• Tabellen: Excel (.xls), OpenOffice (.ods) • Dokumente:  $doc.$  .pdf. HTML (.html / .htm),  $\dots$ • strukturierte Daten: XML Rastergrafik: Bitmap (.bmp), Graphics Interchange • Rastergrafik: Format (.gif), JPEG, TIFF, PNG $\cdot$  CAD: VDA-FS, IGES, STEP Audiodateien: MP3 (.mp3), Ogg Vorbis (.ogg)· Audiodateien: Bildfolgen (Video): MPEG

#### **Alltagsthemen der Kodierung**

- Reduktion der Datenmenge durch Kompression
	- verlustfrei
	- verlustbehaftet
- Fehlerhafte Darstellung aufgrund ungleicher Zeichenvorräte bei Sender und Empfänger (z. B. bei Darstellung von nationalen Sonderzeichen)
- Fehlerhafte Übertragung
	- $\rightarrow$  Codes mit Fehlererkennung, Fehlerkorrektur
- Verschlüsselung, Signatur

Grundlagen der InformatikWintersemester 2008/09

2008/10/23Folie 15 / 23

#### **Kompression (1/3)**

Einfaches Verfahren:

Hans-Georg Eßer, Dipl.-Math. Dipl.-Inform.Hochschule München, Fakultät 09

- "AAAAABBCCCCCCCCDD"  $\rightarrow$  "5A2B8C2D" (kürzer)
- aber: "ABCDAB"  $\rightarrow$  "1A1B1C1D1A1B" (länger)
- verlustbehaftet:
	- "Informatik-Grundlagen"  $\rightarrow$  "informatik grundlagen" (kleineres Alphabet: a-z + Leerzeichen = 27 Zeichen, weniger Bits pro Zeichen)
	- "Informatik-Grundlagen" → "NFRMTKGRNDLGN" (gleiches Prinzip; hier: Verzicht auf Vokale)

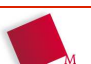

2008/10/23Folie 14 / 23

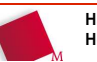

#### **Kompression (2/3)**

- Besseres Verfahren: Buchstabenhäufigkeiten
	- Welche Buchstaben kommen wie häufig vor? Reihenfolge ("top ten") festlegen, z. B. a, e, i, o, u, n, t, s, r, p, k, l, m, ..., q, y
- Dann Kodierung
	- von "häufigen" Buchstaben in kurze Bitfolgen
	- und von "seltenen" Buchstaben in lange Bitfolgen
	- $-$  z. B. a → 000, e → 001, i → 010, o → 011,<br>u → 1000, p → 1001, t → 1010, c → 1011 u → 1000, n → 1001, t → 1010, s → 1011,<br>r → 11000, k → 11001, L → 11010, m → 11  $r \rightarrow 11000$ , k  $\rightarrow 11001$ , l  $\rightarrow 11010$ , m  $\rightarrow 11011$ ,<br>c  $\rightarrow 11111001$ , y  $\rightarrow 11111010$ ...,  $q \rightarrow 11111001$ ,  $y \rightarrow 111111010$

Grundlagen der InformatikWintersemester 2008/09

2008/10/23Folie 17 / 23

## **Kompression (3/3)**

- Beispiele mit obiger Tabelle:
	- "nein"  $\rightarrow$   $1001$   $001$   $010$   $1001$
	- $-$  "test"  $\rightarrow$  1010 001 1011 1010
	- − "mlml" →  $11011$   $11010$   $11011$   $11010$
	- $\overline{\phantom{a}}$  "qyqy"  $\rightarrow 11111001$   $11111010$   $11111001$   $11111010$
- Je "unwahrscheinlicher" ein Wort, desto länger seine Kodierung

# **Fehlererkennung (1/3)**

- Übertragung von digitalen Daten (etwa über eine Telefonleitung oder ein Datenkabel zwischen zwei PCs) ist oft fehlerhaft:
	- einzelne Bits "kippen" bei der Übertragung
	- einzelne Bits gehen bei der Übertragung komplett verloren
- Fehlererkennung: Übertragen von zusätzlichen Informationen, mit denen Fehler erkannt werden

**Fehlererkennung (2/3)**

Einfachste Möglichkeit: Alles doppelt senden

nicht, hat es einen Fehler gegeben

Verfahren ist aber sehr aufwendig:

Empfänger vergleicht die beiden empfangenen

Wahrscheinlichkeit, dass die Daten zweimal mit

Verdopplung der übertragenen Datenmenge

Infomationen, die identisch sein sollten – sind sie es

exakt <u>demselben</u> Fehler übertragen werden, ist klein

d. h. Halbierung der Übertragungsgeschwindigkeit

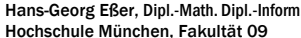

Grundlagen der Informatik

2008/10/23Folie 19 / 23

#### Hans-Georg Eßer, Dipl.-Math. Dipl.-Inform.

Wintersemester 2008/09

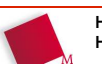

2008/10/23Folie 18 / 23

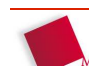

#### **Fehlererkennung (3/3)**

- Idee: Daten mit **Prüfsummen** versehen
	- einfaches Beispiel: 7 Bit (ASCII-Zeichen) um sog. **Paritäts-Bit** ergänzen:
	- Im ASCII-Code ist das höchstwertige (ganz links) stehende Bit immer 0
	- Verwende dieses Bit wie folgt:
		- Wenn die Summe der übrigen Bits ungerade ist, setze es auf 1
		- Wenn die Summe der übrigen Bits gerade ist, setze es auf 0

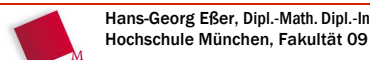

Hans-Georg Eßer, Dipl.-Math. Dipl.-Inform.Grundlagen der InformatikWintersemester 2008/09

2008/10/23Folie 21 / 23

#### **ASCII + Paritätsbit**

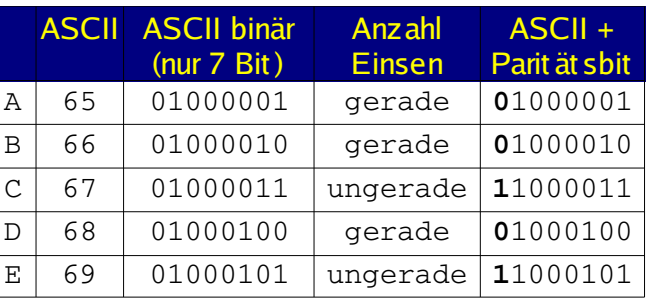

- In den Bytes **mit** Paritätsbit: Anzahl Einsen immer gerade
- "Kippt" ein Bit, fällt der Fehler auf
- Kippen zwei Bits, dann nicht...

#### **Übung: ASCII-Fehlerkorrektur**

- Sie haben folgende Nachricht (binär) erhalten: 01001000, 11100001, 11101100, 11101110, 01101111
- Prüfen Sie zunächst, welche Zeichen ohne "Bit-Kipper" übertragen wurden
	- Für alle korrekt empfangenen schlagen Sie in der ASCII-Tabelle den zugehörigen Buchstaben nach,
	- für alle fehlerhaft empfangenen setzen Sie ein Fragezeichen ein.

2008/10/23Folie 23 / 23

 **65 A 66 B 67 C 68 D 69 E 70 F 71 G 72 H 73 I 74 J 75 K 76 L 77 M 78 N 79 O 80 P 81 Q 82 R 83 S 84 T 85 U 86 V 87 W 88 X 89 Y 90 Z**

 **97 a 98 b** $\mathbf{c}$  **99 c 100 d 101 e 102 f** $\mathbf{q}$ **103 g 104 h 105 i 106 j 107 k 108 l** $\mathbf{m}$ **109 m**n **110 n 111 o 112 p** $\alpha$ **113 q 114 r 115 s** $\ddot{+}$ **116 t**u **117 u 118 v** $\sim$ **119 w 120 x 121 y122 z**

Hans-Georg Eßer, Dipl.-Math. Dipl.-Inform.Hochschule München, Fakultät 09

Grundlagen der InformatikWintersemester 2008/09